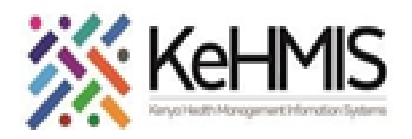

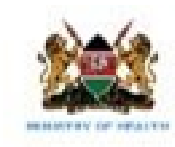

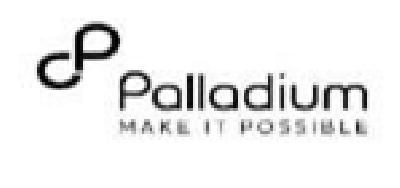

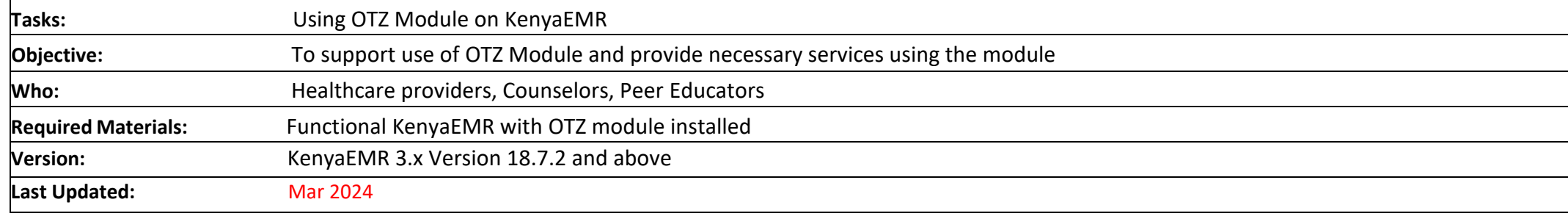

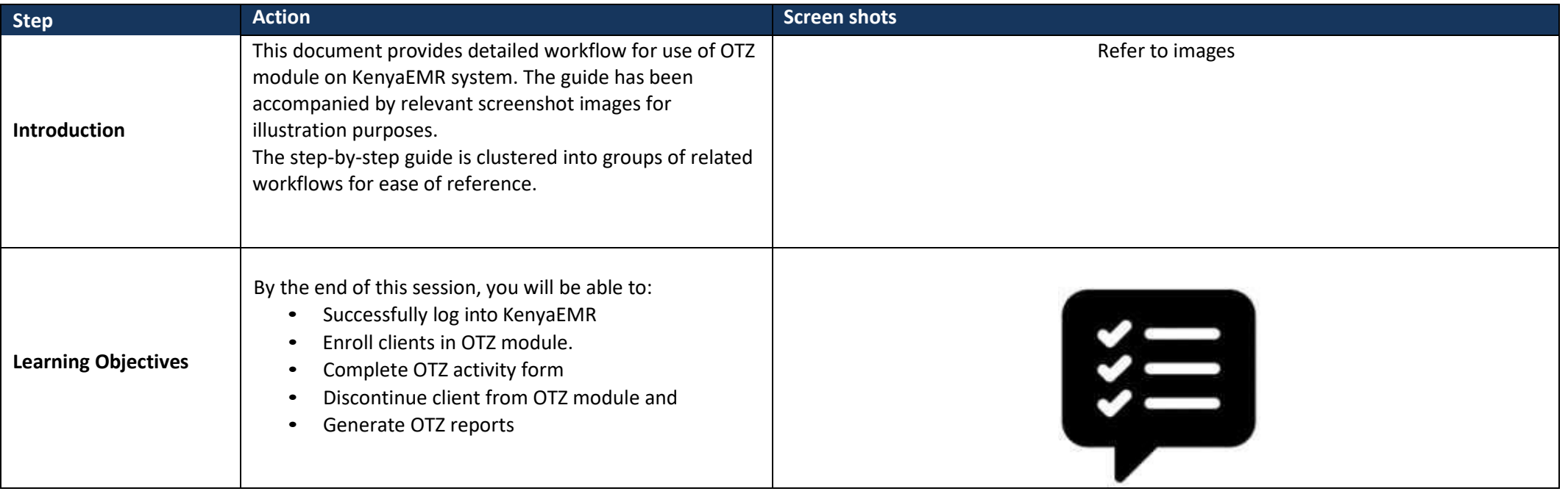

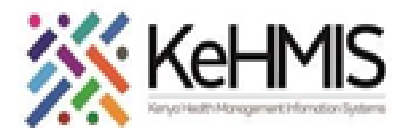

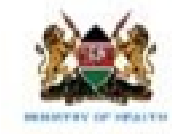

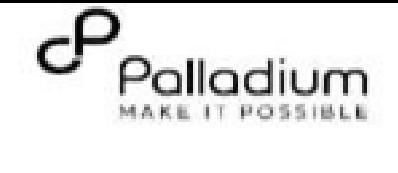

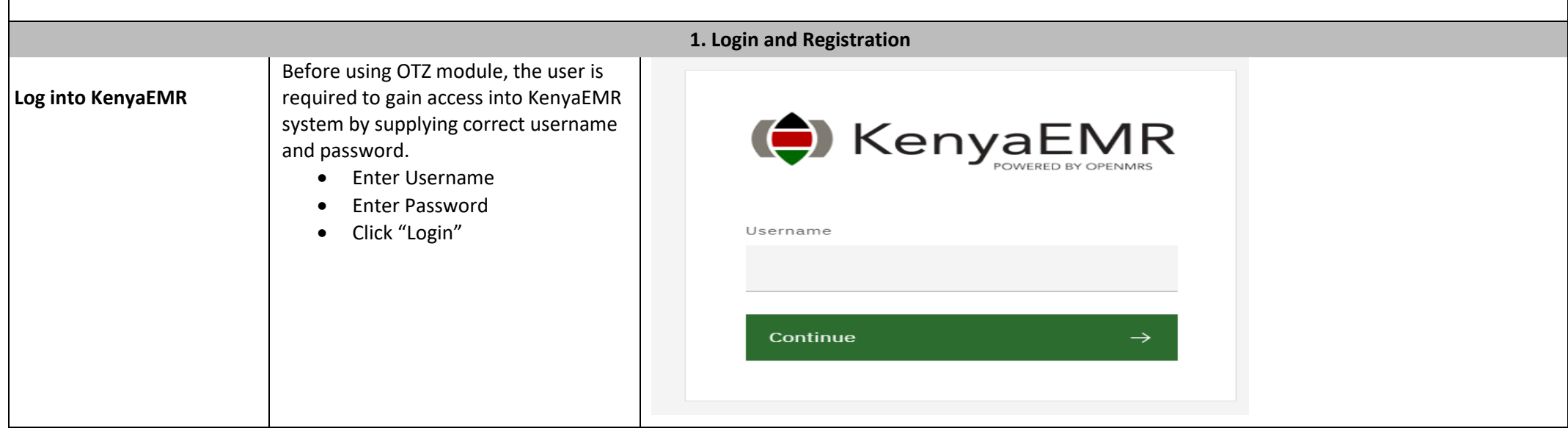

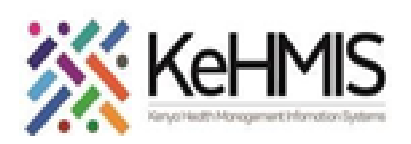

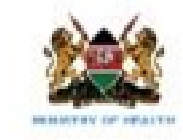

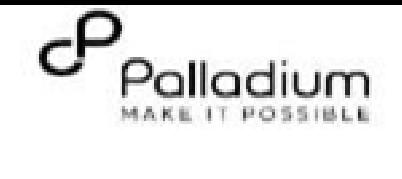

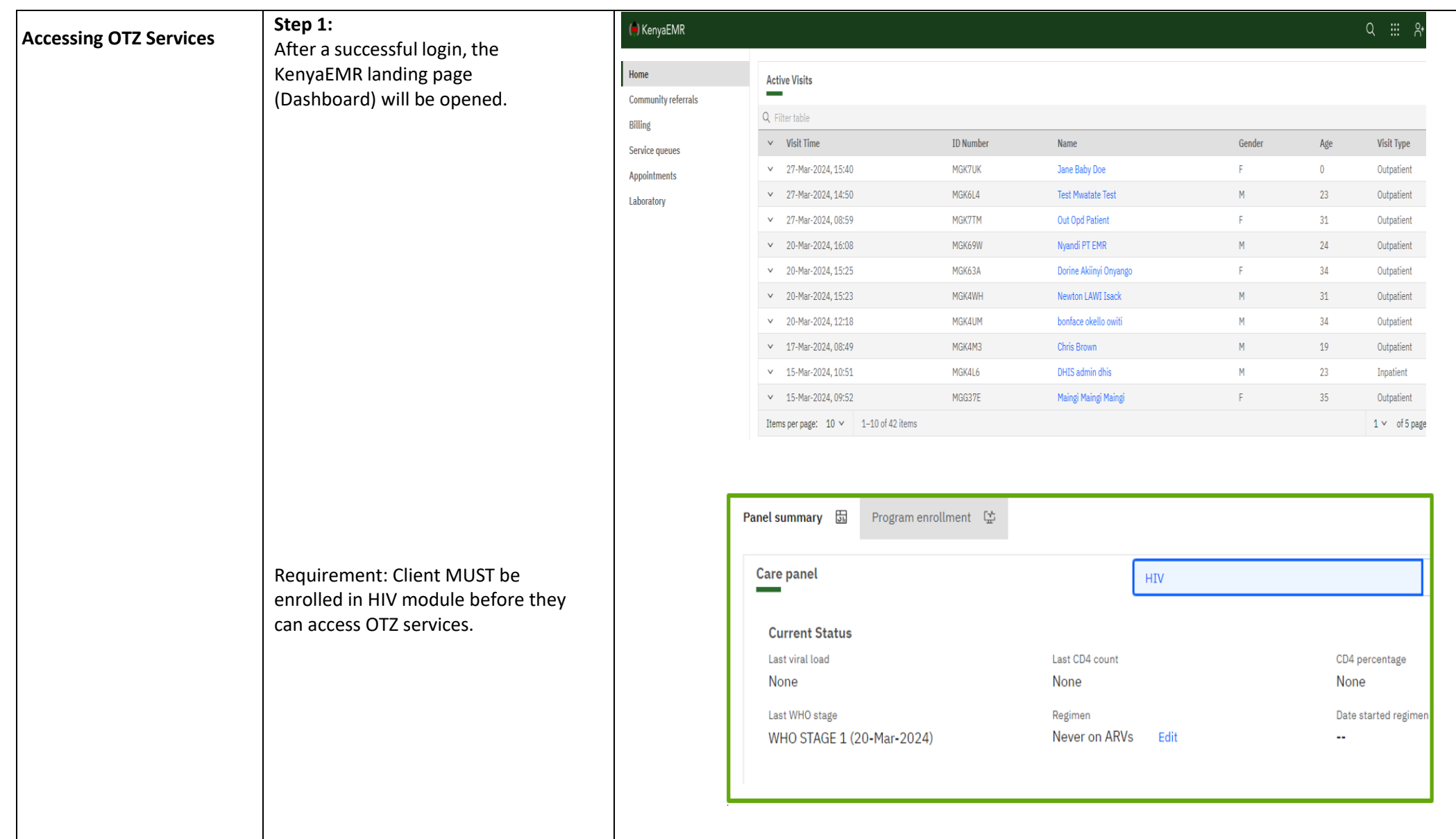

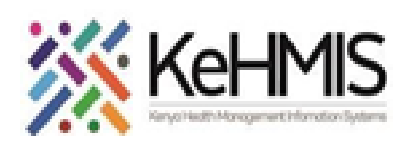

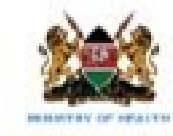

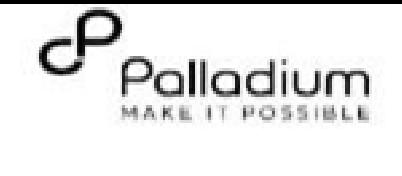

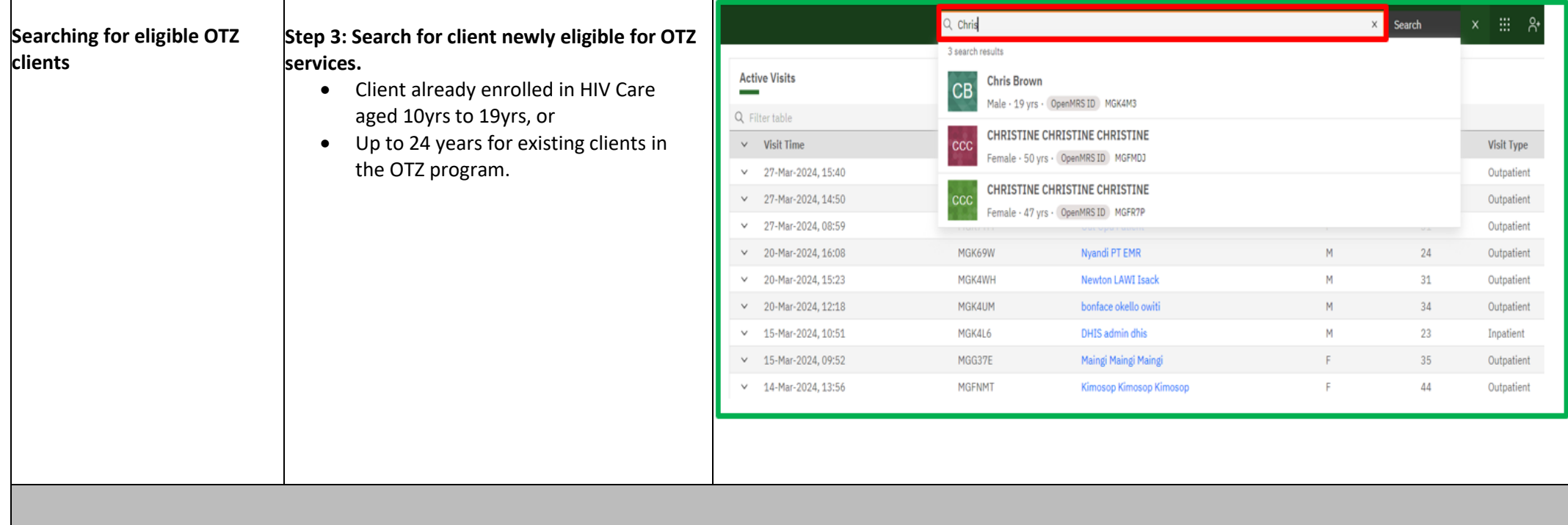

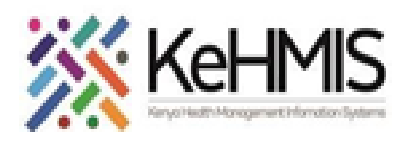

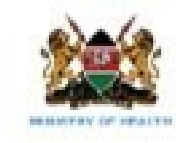

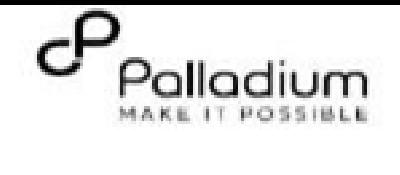

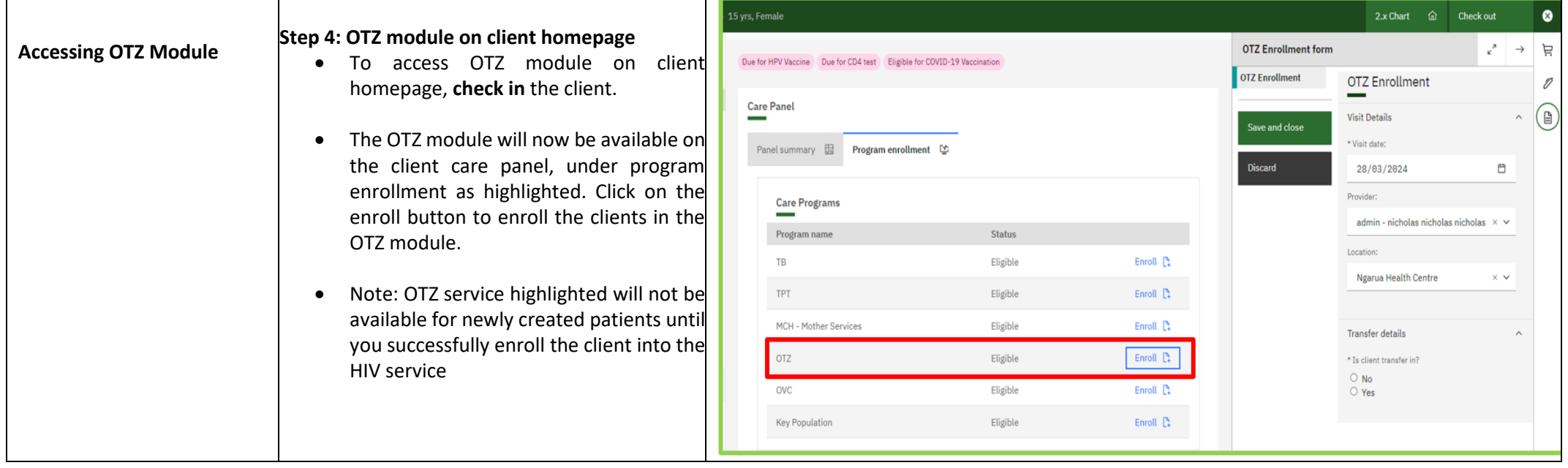

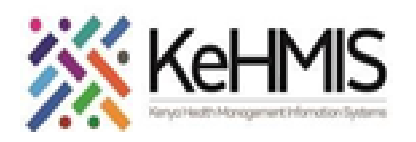

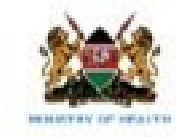

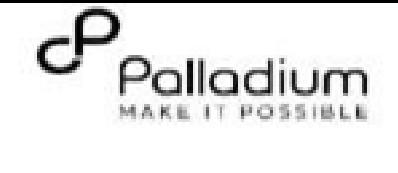

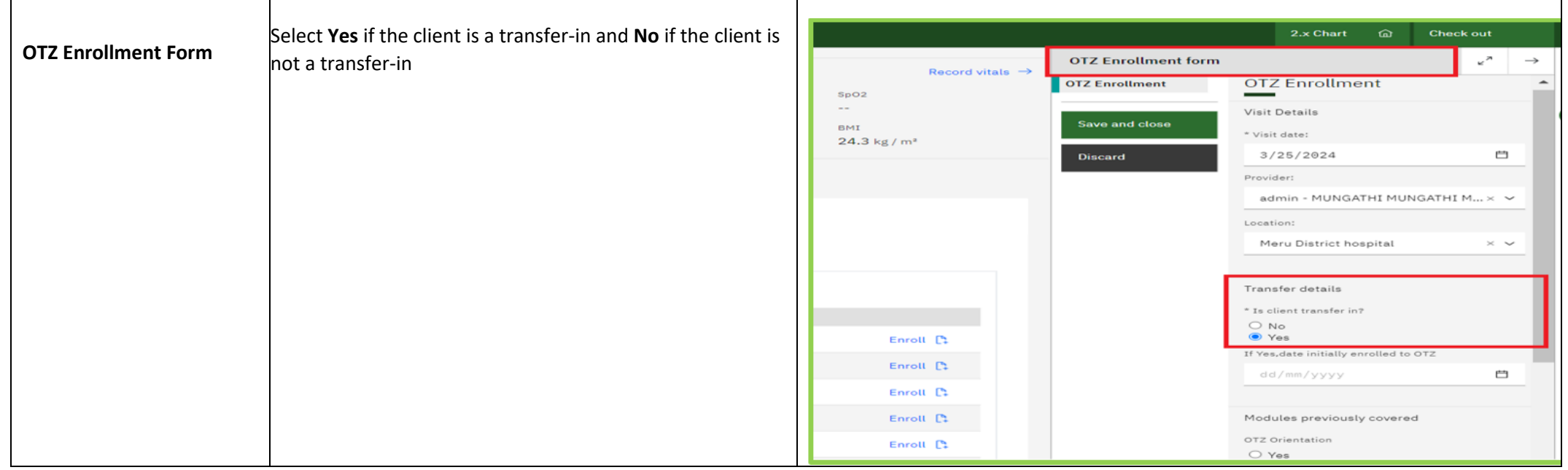

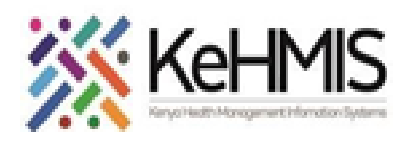

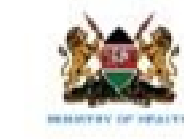

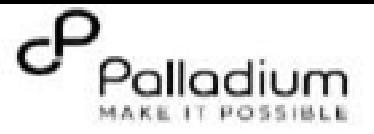

-----------

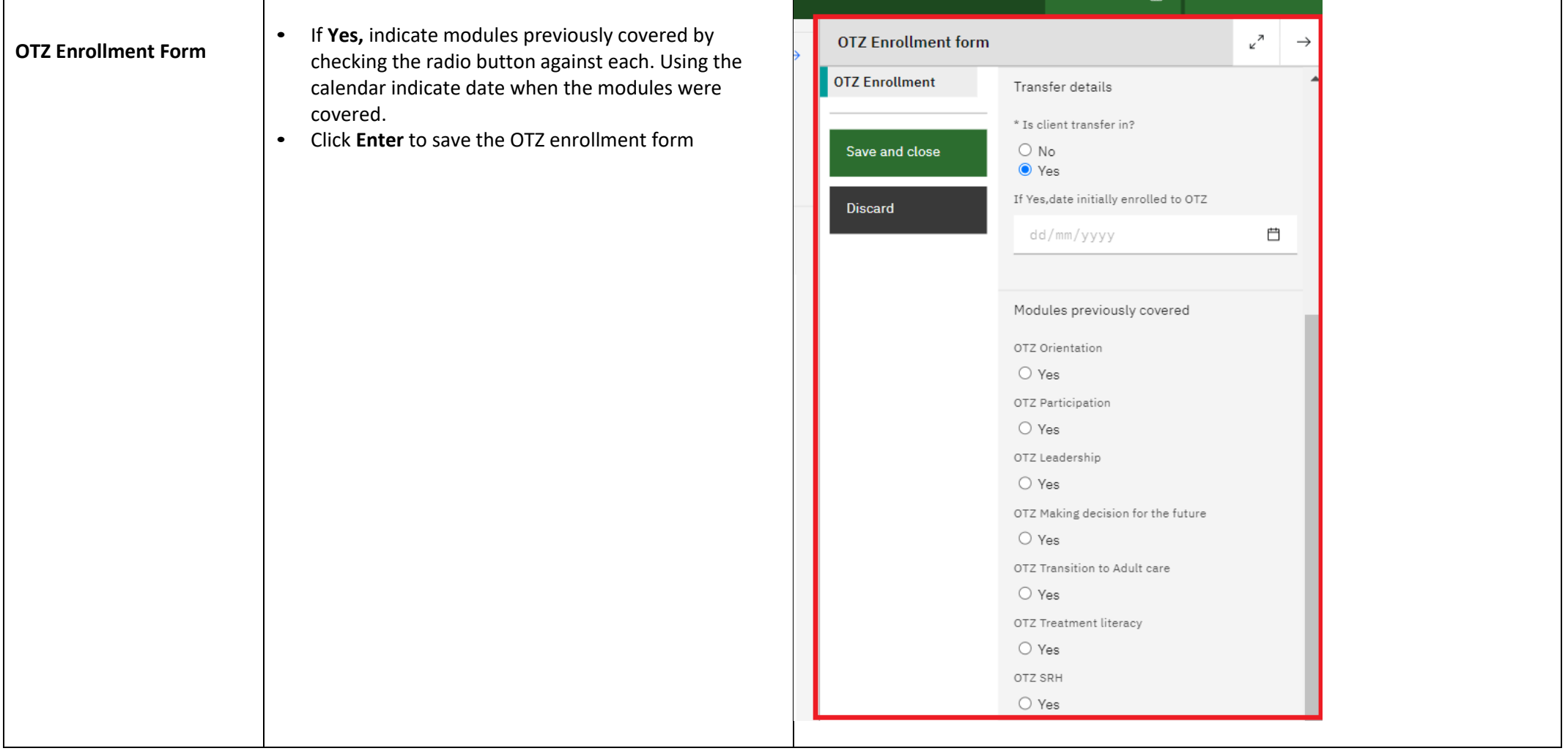

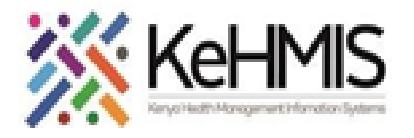

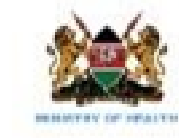

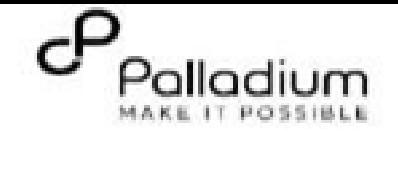

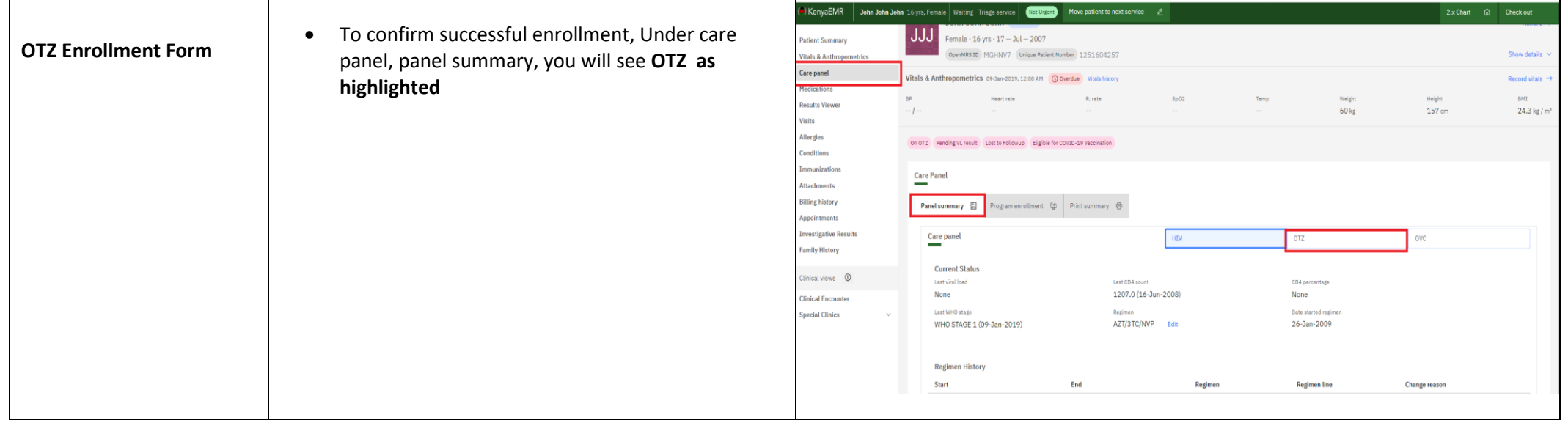

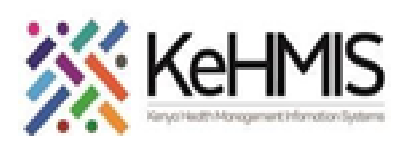

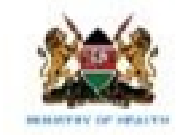

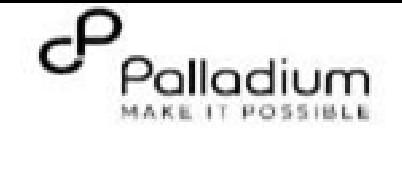

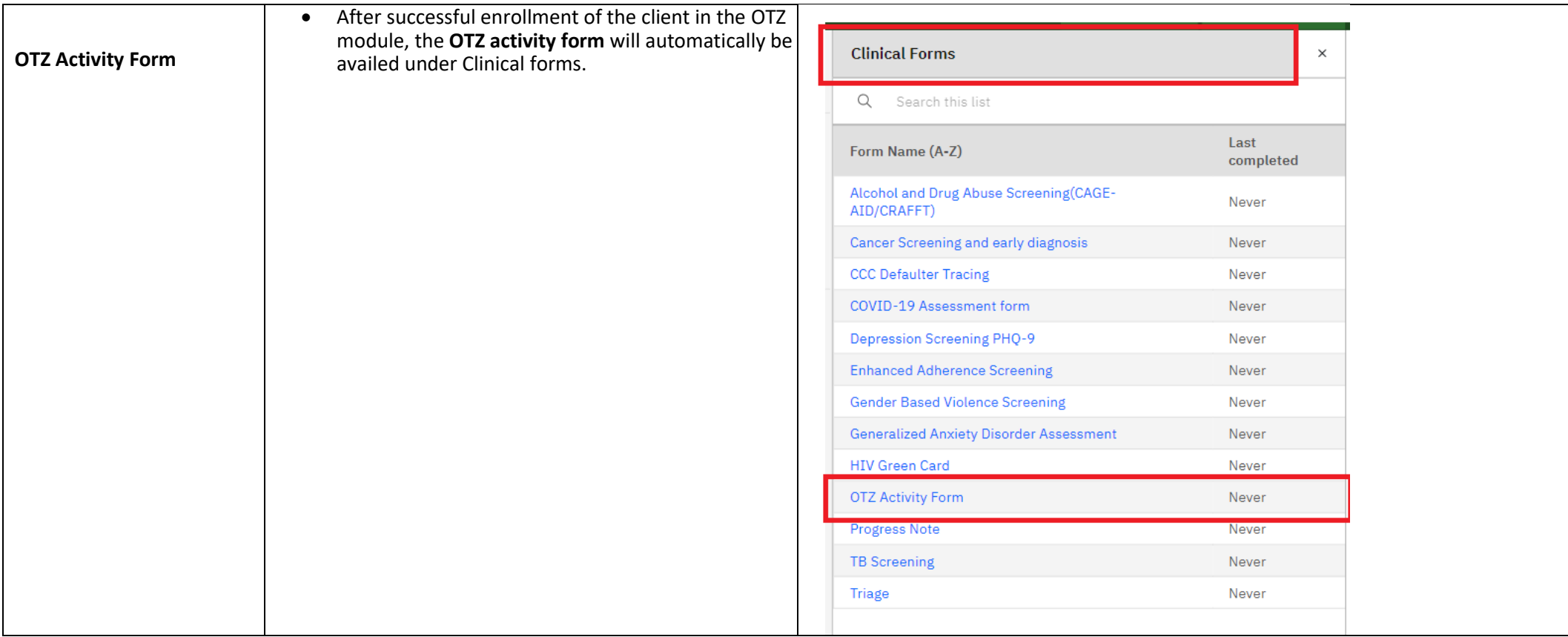

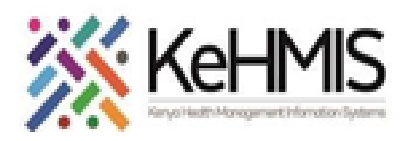

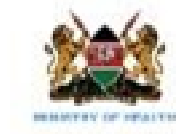

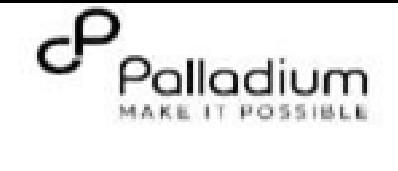

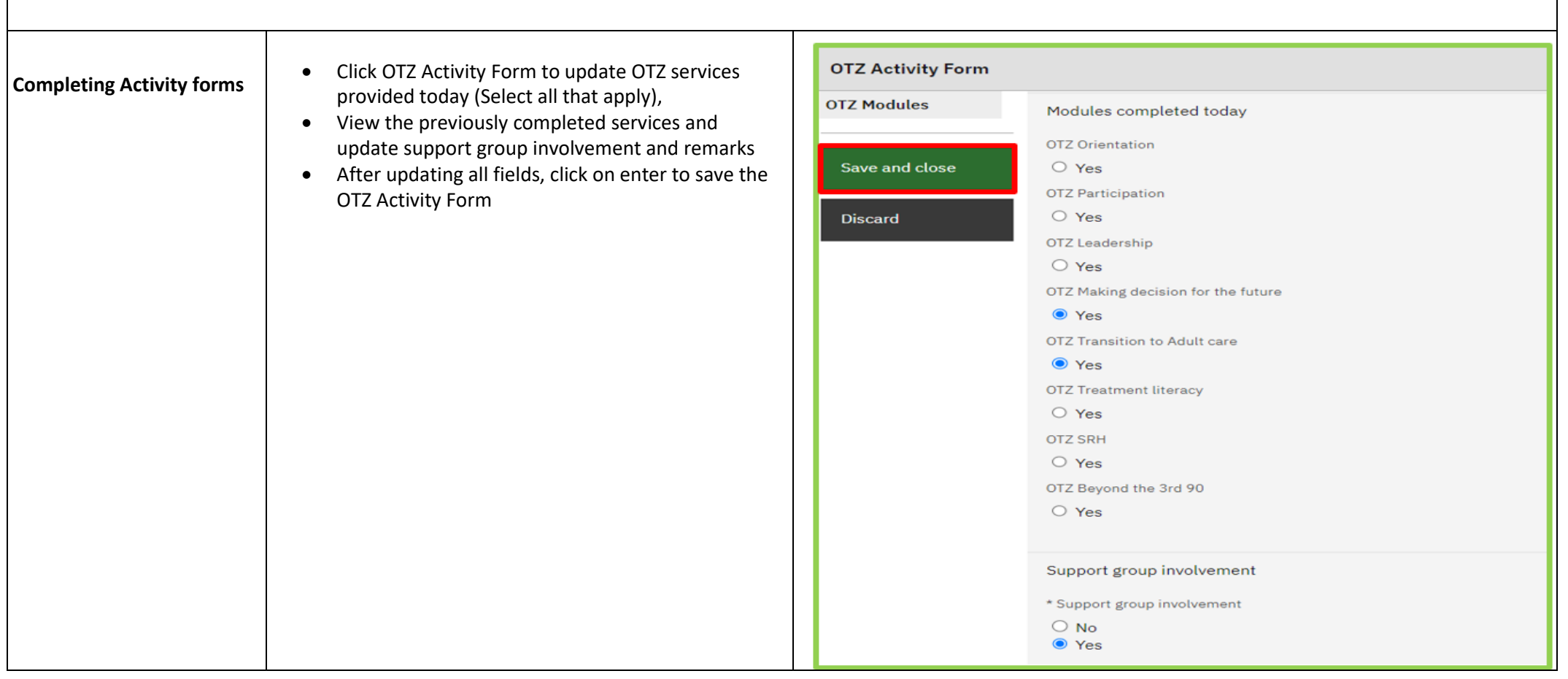

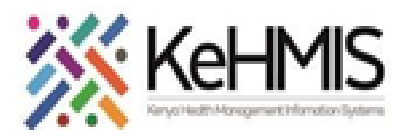

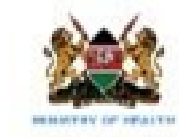

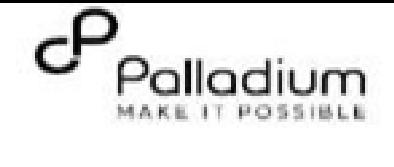

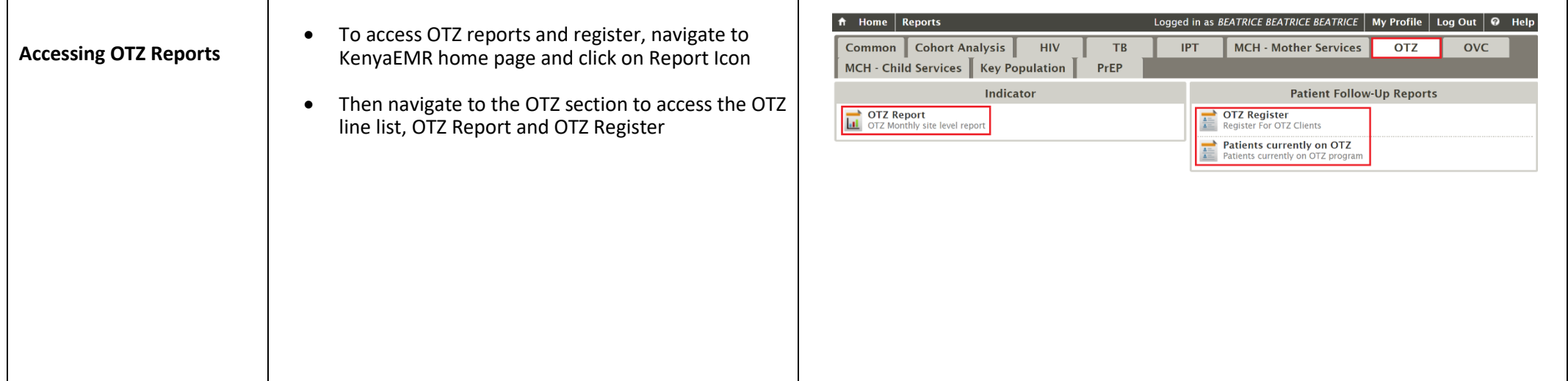

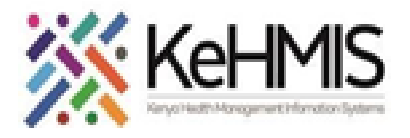

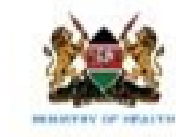

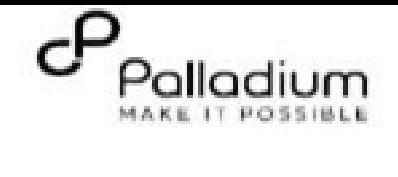

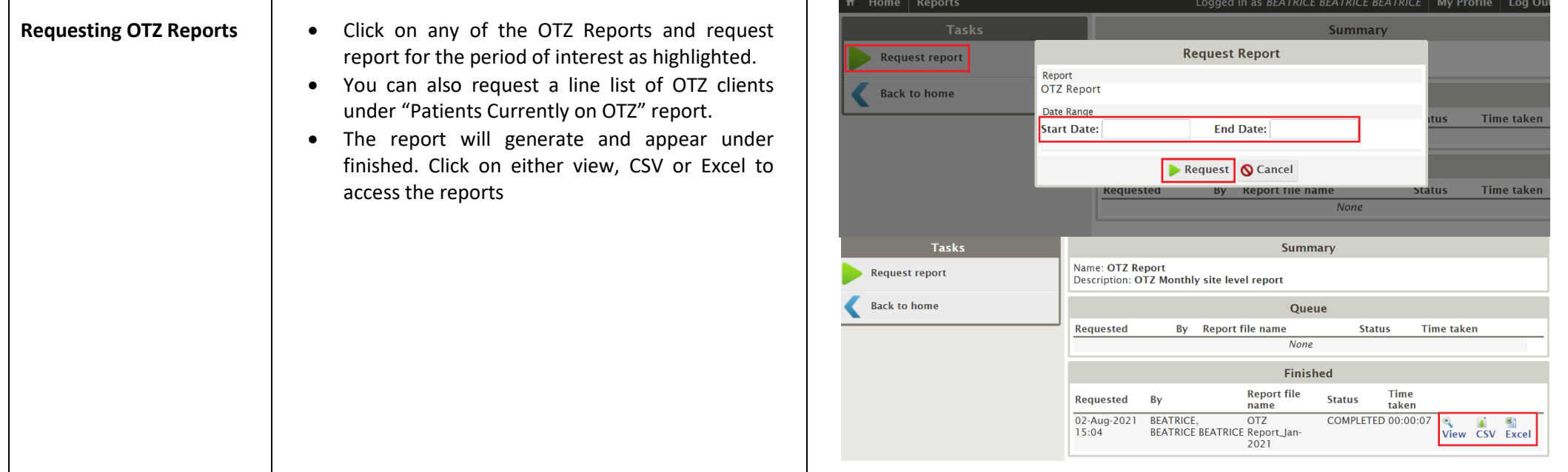

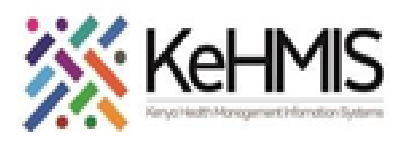

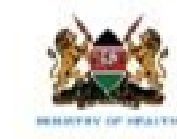

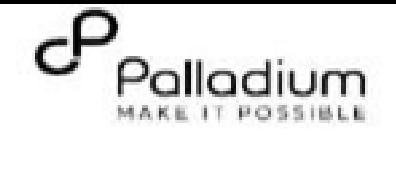

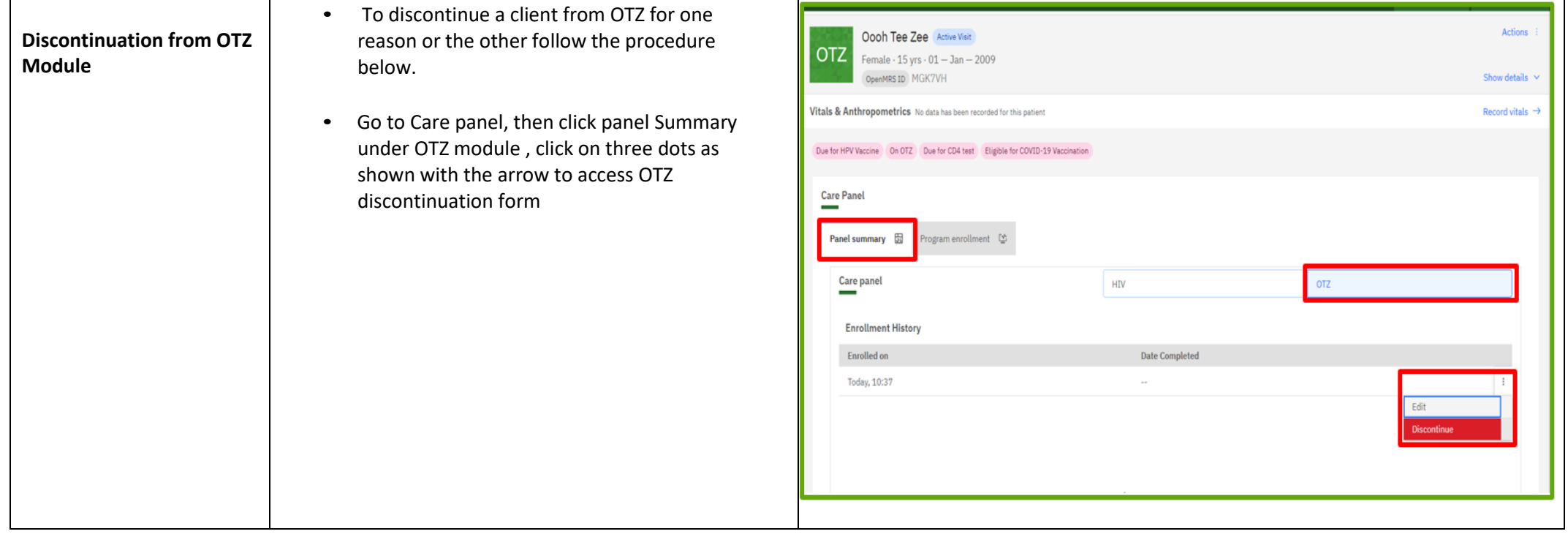

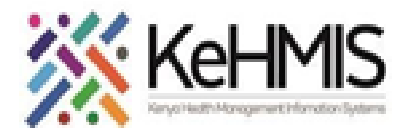

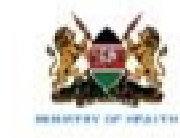

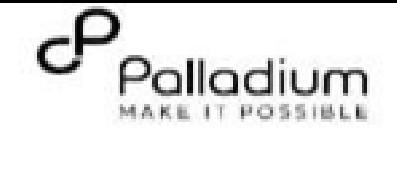

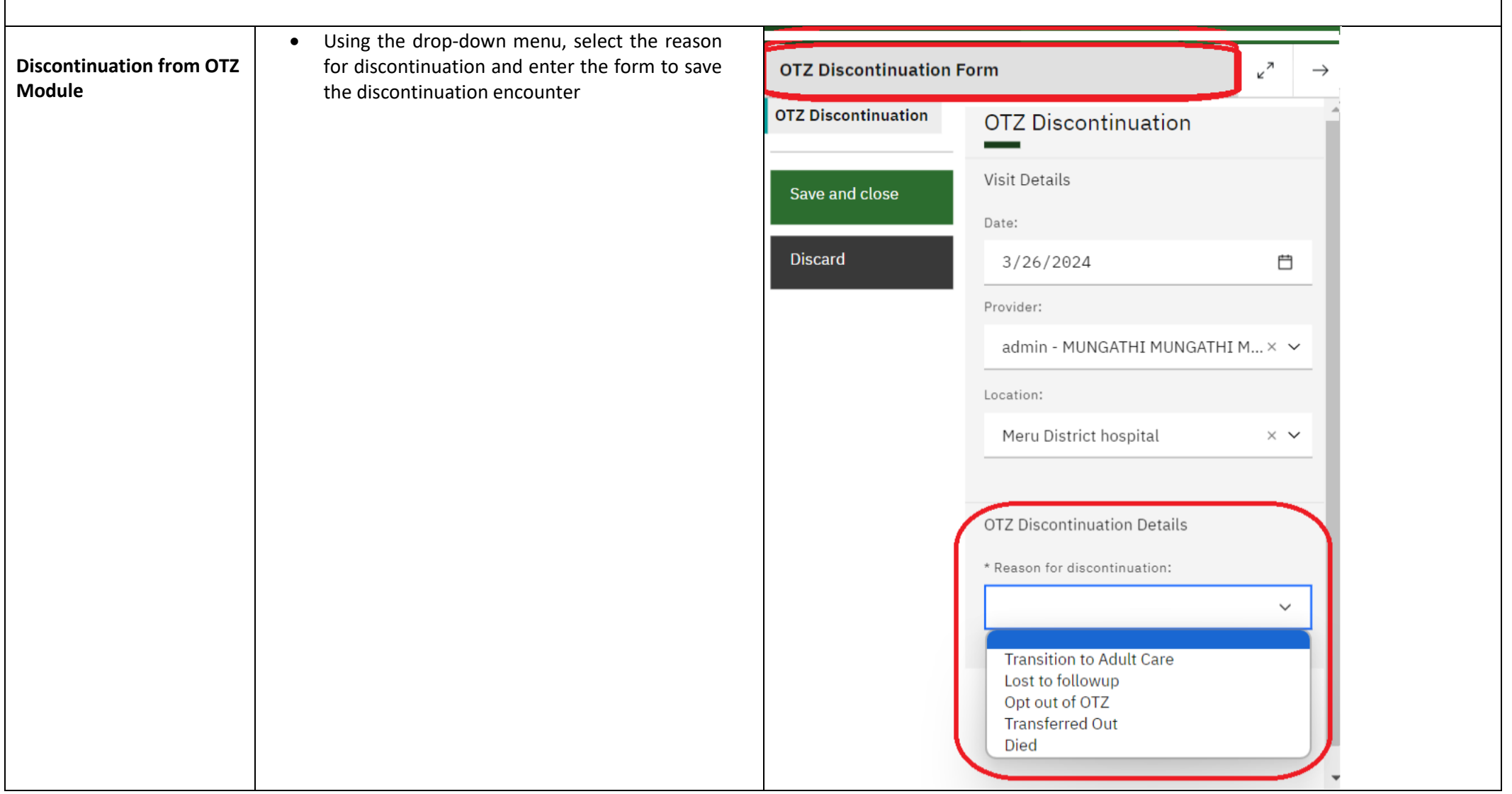